# **site de apostas pixbet - 2024/08/22 Notícias de Inteligência ! (pdf)**

**Autor: jandlglass.org Palavras-chave: site de apostas pixbet**

# **site de apostas pixbet**

Você está com problemas para acessar sua site de apostas pixbet conta Pixbet? Não se preocupe! Este guia completo vai te ajudar a recuperar sua site de apostas pixbet conta e voltar a aproveitar as emoções do mundo das apostas!

#### **Entenda o problema:**

Primeiro, vamos identificar o problema. Você esqueceu sua site de apostas pixbet senha? Não consegue acessar sua site de apostas pixbet conta? Ou talvez tenha perdido o acesso à sua site de apostas pixbet conta por outro motivo?

**Vamos analisar as principais situações:**

### **Esqueci minha senha!**

Se você esqueceu sua site de apostas pixbet senha, não se preocupe! A Pixbet oferece um processo simples para redefini-la:

- 1. **Acesse o site da Pixbet:** [nelson wilians pixbet](/app/nelson-wilians-pix-bet--2024-08-22-id-36069.pdf)
- 2. **Clique em site de apostas pixbet "Entrar"** no canto superior direito da tela.
- 3. **Selecione a opção "Esqueci minha senha"**.
- 4. **Insira o e-mail associado à sua site de apostas pixbet conta Pixbet**.
- 5. **Verifique sua site de apostas pixbet caixa de entrada:** você receberá um email com um link para redefinir sua site de apostas pixbet senha.
- 6. **Clique no link e siga as instruções para criar uma nova senha.**

**Lembre-se:** É importante manter sua site de apostas pixbet senha em site de apostas pixbet um local seguro e acessível apenas para você.

### **Não consigo acessar minha conta!**

Se você não consegue acessar sua site de apostas pixbet conta, pode ser que:

- **Você tenha digitado seu nome de usuário ou senha incorretamente.** Verifique se está digitando tudo corretamente.
- **Sua conta tenha sido bloqueada por segurança.** Isso pode acontecer se você tiver feito muitas tentativas de login incorretas. Entre em site de apostas pixbet contato com o suporte da Pixbet para desbloquear sua site de apostas pixbet conta.
- **Sua conta tenha sido suspensa.** Isso pode acontecer se você tiver violado os termos e condições da Pixbet. Entre em site de apostas pixbet contato com o suporte da Pixbet para saber mais sobre a suspensão da sua site de apostas pixbet conta.

### **Como entrar em site de apostas pixbet contato com o suporte da Pixbet?**

Se você ainda tiver problemas para recuperar sua site de apostas pixbet conta, entre em site de apostas pixbet contato com o suporte da Pixbet. Eles podem te ajudar a resolver o problema e recuperar o acesso à sua site de apostas pixbet conta.

**Você pode entrar em site de apostas pixbet contato com o suporte da Pixbet através:**

- **Chat online:** Acesse o site da Pixbet e procure pelo ícone de chat.
- E-mail: Envie um email para <u>[vbet app](/v-bet--app-2024-08-22-id-48634.shtml)</u>
- **Telefone:** Ligue para [m realsbet com](/m-reals-bet--com-2024-08-22-id-34627.shtml)

#### **Dicas importantes:**

- **Mantenha seus dados de login em site de apostas pixbet um local seguro.**
- **Verifique seu email regularmente.**
- **Não compartilhe seus dados de login com ninguém.**
- **Se você suspeitar que sua site de apostas pixbet conta foi comprometida, entre em site de apostas pixbet contato com o suporte da Pixbet imediatamente.**

**Aproveite as vantagens de ter sua site de apostas pixbet conta Pixbet ativa!**

Com sua site de apostas pixbet conta Pixbet ativa, você poderá:

- **Apostar em site de apostas pixbet seus esportes favoritos.**
- **Participar de promoções e bônus exclusivos.**
- **Acessar os melhores jogos de cassino online.**
- **Desfrutar de uma experiência de apostas segura e confiável.**

### **Não perca tempo! Recupere sua site de apostas pixbet conta Pixbet hoje mesmo e**

#### **aproveite todas as vantagens que ela oferece!**

#### **Promoção especial para você!**

Use o código **PIXBETRECUPERA** para receber um bônus de **R\$ 50** na sua site de apostas pixbet primeira recarga!

#### **Aproveite esta oportunidade!**

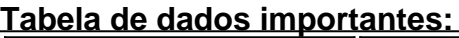

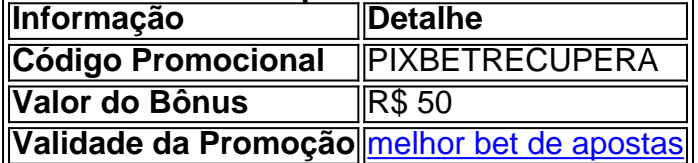

**Observação:** As informações acima são meramente ilustrativas e podem variar. Consulte o site da Pixbet para obter informações atualizadas.

# **Partilha de casos**

### Como Recuperar Sua Conta no PixBet?

Olá, meu nome é João Almeida, e hoje vou compartilhar minha história de como conseguir a reativação da minha conta na PixBet. Foi um processo frustrante, mas agora eu sou capaz de ajudar você com os passos que devemos seguir para resolver qualquer problema relacionado à recuperação de senhas ou usuários no PixBet.

Essa jornada começou quando eu recebi uma notificação dizendo que minha conta foi temporariamente excluída pelo sistema. Me senti desamparado e perdido, não sabendo o que fazer para recuperar meus jogos e apostas. Mas decidi permanecer calmo e seguir os passos necessários de acordo com a ajuda do PixBet:

- 1. Fui à página inicial da Pixbet e cliquei no botão "Ajuda", que levou-me ao chat do suporte ao cliente. Era crucial estar presente durante essa comunicação, pois isso garantia um processo de análise mais rápido para minha conta específica.
- 2. Para redefinir a senha, basta clicar no botão "Entrar" e selecionar a opção "Esqueci minha senha". Lembre-se que é importante ter informações de recuperação do seu perfil prontas para uso.
- 3. Se você estiver tendo problemas com o login, verifique se está usando as credenciais corretas e considere a possibilcuidade de ter alterado sua site de apostas pixbet senha ou informações recentemente. Neste caso, não hesite em site de apostas pixbet entrar em site

de apostas pixbet contato novamente com o suporte ao cliente para obter ajuda personalizada.

4. Se você perdeu seu usuário PixBet, entre no link https://login.pixbet e insira seus dados de recuperação, como CPF, nome de usuário ou telefone associado à sua site de apostas pixbet conta. Complete o teste reCAPTCHA para confirmar a autenticidade da solicitação.

Então, meus amigos, nunca deixe que um contratempo nos impeça de alcançar nossos objetivos! A PixBet é uma plataforma confiável e os funcionários do suporte ao cliente são hábeis em site de apostas pixbet resolver qualquer problema relacionado à recuperação da conta. Eles certamente estão lá para ajudá-lo a retomar seus jogos e apostas!

Lembrem-se: PixBet oferece bônus exclusivos, promoções especiais, além de garantir uma experiência única de aposta online. Então, não se preocupe com a reativação da sua site de apostas pixbet conta e volte logo para jogar!

Espero que esses passos tenham ajudado você na recuperação do seu usuário ou senha PixBet. Boas apostas, amigos!

# **Expanda pontos de conhecimento**

Se deseja que a sua site de apostas pixbet conta seja reativada após um período de autoexclusão temporária, você precisará entrar em site de apostas pixbet contato com o serviço de atendimento ao cliente. Nossa equipe poderá analisar sua site de apostas pixbet conta enquanto você estiver presente.

Para redefinir a sua site de apostas pixbet senha, basta clicar em site de apostas pixbet "esqueci a senha", em site de apostas pixbet seguida, coloque o e-mail no qual deseja receber o link de redefinição, depois abra sua site de apostas pixbet caixa de mensagens e clique no e-mail que foi enviado para você. Dentro dele, tem um link, basta clicar nele que irá direto para redefinir a sua site de apostas pixbet senha.

23 de ago. de 2021

1

Acesse a "rea Pix".

2

Em "Minhas chaves", selecione "Gerenciar chaves Pix". Selecione a chave que está com "Reivindicação pendente".

Para recuperar o seu nome de utilizador, clique em site de apostas pixbet "Problemas a entrar na conta?" e, posteriormente, seleccione "Esqueceu o nome de utilizador?". Introduza os seus dados e escolha "Obter Nome de Utilizador" para receber um e-mail a record-lo.

## **comentário do comentarista**

Admin do Site: Olá, caro usuário!

Olá \*\*\*, estou feliz em site de apostas pixbet saber que você está tentando recuperar sua site de apostas pixbet conta no PixBet e quero ajudá-lo a tornar esse processo o mais suave possível. Com base na postagem, é importante notar alguns pontos que podem ajudar nessa empreitada:

1. Certifique-se de seguir as etapas corretamente para recuperação da conta no site do PixBet ou através do suporte ao cliente, se necessário. Isso é fundamental para manter a segurança e integridade das suas informações pessoais.

- 2. Seu email está em site de apostas pixbet destaque na postagem original como uma fonte de recuperação da conta; portanto, verifique-o com atenção para garantir que não haja erros ou problemas de acessibilidade.
- 3. Certifique-se de manter seus dados de login seguros e confidenciais. Não compartilhe informações como senhas nem responda a solicitações suspeitas, pois isso pode comprometer sua site de apostas pixbet conta e segurança pessoal.
- 4. O PixBet oferece várias vantagens para usuários ativos, incluindo apostas em site de apostas pixbet esportes favoritos, participação de promoções exclusivas, acesso a jogos de cassino on-line e uma experiência segura. Certifique-se de aproveitar essas oportunidades depois que sua site de apostas pixbet conta for recuperada com sucesso.
- 5. Não se esqueça da oferta promocional PixBetRecupera para receber um bônus de R\$ 50 em site de apostas pixbet sua site de apostas pixbet primeira recarga! Lembre-se de verificar a validade dessa promoção no site do PixBet, pois as informações fornecidas são meramente ilustrativas.

Esperamos que esses pontos ajudem você na recuperação da sua site de apostas pixbet conta. Se tiver mais alguma dúvida ou precisar de orientação adicional, não hesite em site de apostas pixbet entrar em site de apostas pixbet contato com nós! Boa sorte e divirta-se quando voltar a apostar no PixBet!

Nome do Administrador

#### **Informações do documento:**

Autor: jandlglass.org Assunto: site de apostas pixbet Palavras-chave: **site de apostas pixbet** Data de lançamento de: 2024-08-22 16:08

#### **Referências Bibliográficas:**

- 1. [ptc cbet tv program](/artigo/ptc-cbet-tv-program-2024-08-22-id-40136.pdf)
- 2. <u>[esportenetbet](/esportenetbet-2024-08-22-id-24968.pdf)</u>
- 3. [futebol bets jogos de hoje](/futebol--bet-s-jogos-de-hoje-2024-08-22-id-27579.html)
- 4. <mark>[kobushi casino](https://www.dimen.com.br/aid-kobushi-cas-ino-2024-08-22-id-34004.pdf)</mark>